7.1 Introduction stacks are last-in, first-out (LIFO) can only access top element no traversal operations Standard operations construct empty stack check if stack is empty push - add item to stack pop - remove item from stack top - just get value at top, do not remove top data storage array linked list 7.2 Array-Based Implementation Design for static array constructor - create empty stack empty() - check if stack is empty push() - add value to stack pop() - remove value at top of stack top() - retrieve valve at top of stack display() - print debugging into Data Storage if top is always index 0, have to shift elements each push & pop instead grow array at end & track which index is the top So have an array to store elements & an int to track the top index Implementation for static array **Constructor** set top index to -1 to indicate empty stack empty() check if top index is -1 if it is, stack is empty push(element) if top index is less than stack capacity - 1 increment top index store element in array[top index] else give "full stack" error elementType top() if top index is -1 give "empty stack" error else return array[top index] Two methods for pop() void pop() if top index is -1 give "empty stack" error else

else decrement top index elementType pop() if top index is -1 give "empty stack" error else decrement top index return array [top index  $+1$ ] display() print top index for  $i = top$  index down to 0 print array[i] Dynamic Army changes have to allocate & deallocate array alter default constructor to allocate array add constructor the takes a parameter for capacity destructor to deallocate array copy constructor & assignment operator to create a copy Pseudocode for dynamic array implementation empty, push, pop, top & display stay the same Default constructor set top index to -1 set capacity to default capacity try to allocate capacity elements to array if allocation fails set capacity to 0 Constructor that takes parameter set top index to -1 set capacity to value given by the parameter try to allocate capacity elements to array if allocation fails set capacity to 0 **Destructor** if capacity is 0 deallocate array Creating a copy from source object set top index to source's top index set capacity to source's capacity try to allocate capacity elements to array if allocation fails set top index to -1 set capacity to 0 else for  $i=0$  to top index  $array[i] = Source's array[i]$ Copy Constructor just call creating copy Assignment Operator if capacity is not 0 deallocate array call creating copy steps Like linked list, linked stack grows & shrinks in response to number of elements currently stored only allows head insertion & head deletion Stacks are really just specialized lists 7.3 Linked Stacks

only allows head insertion & head deletion Can use the same node class used for linked list Stack class contains one member var for head/top node set top to NULL Default constructor pop off the top element while not empty -orset ptr to top set tmp to ptr set ptr to ptr->getNext() delete tmp while ptr is not NULL **Destructor** can use same traversal from linked list Creating a copy return true if top  $==$  NULL return false else empty() allocate new node & set data issue "out of mem" error & return if allocation fails set new node's next to NULL if empty() set new node's next to top else set top to new node push(elementType) issue "empty Stack" error & return if empty() set tmp to top set top to top->getNext() delete tmp void pop() Method 1 - just delete top element issue "empty stack" error & return if empty() set data to top->getData() set tmp to top set top to top->getNext() delete tmp return data elementType pop() Method 2 - delete top element & return its value Two methods to do pop issue "empty stack" error & return if empty() return top->getData() elementType top() Operator Pseudocode allows execution to continue when function call is complete state contains variables & instruction to return back to when a function call occurs, must save the state of that function run-time stack Uses for Stacks (7.4 & 7.5)

state is saved on the run-time stack

function inlining replaces function call w/ actual function body inlining avoids using the stack overhead for function calls comes from push/pop on runtime stack

evaluating expressions

infix format:  $a + b$ 

postfix format: a b +

postfix expression syntax is:

expr expr operator

where expr is another postfix expression to be evaluated first or an operand

operator is a mathematical operator

postfix example:

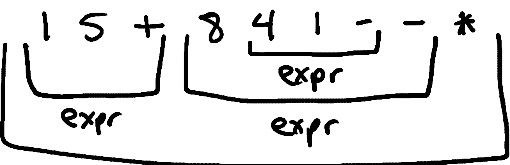

$$
\exp r
$$

corresponds to  $(1+5)$ <sup>\*</sup>  $(8-(4-1))$ push on stack if an operand try to pop top two operands if failed, issue "invalid expr "error calculate result of operation push result on stack else if an operator when done, stack should contain one value that is the result of the whole expr stack evaluation: